## ■iR・楽天対応項目表(SKU版)

## ※item Robotは、基本的にショップ別(ショップタブ)に入力されている値を優先しています。ショップ別データに入力が無い場合はメインデータの情報を利用します。

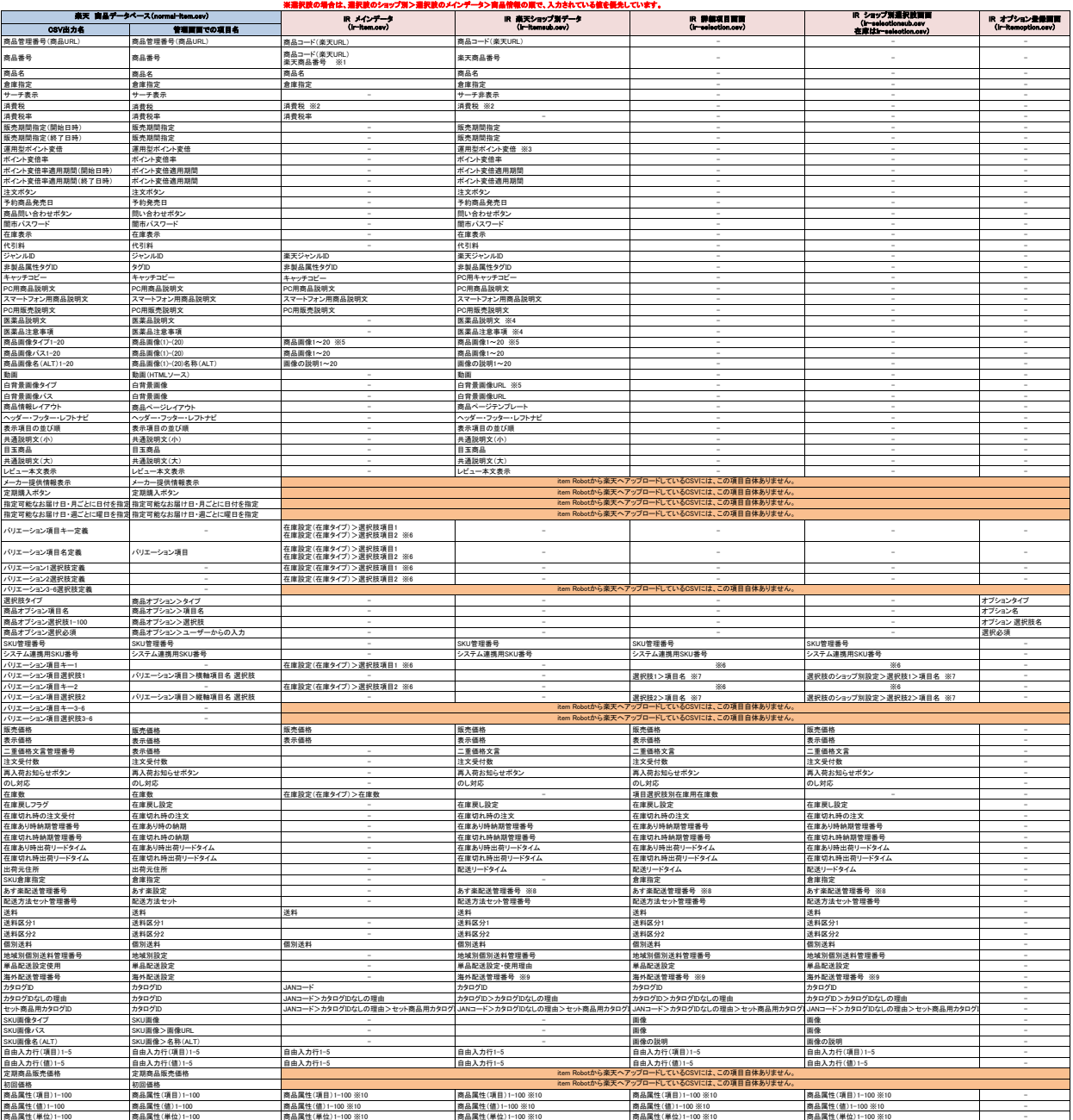

## ◆item Robotから楽天へアップロードするCSVに項目が無いものにつきましては、APIをご利用されていても値を送ることはありません。 また、楽天側でデフォルト値で上書きされることもありません。

п

※1 「商品コード演天NR」とど東天商品番号の周カに入力をした場合、優先されるのは「家方商品番号」です。<br>「真品コード演天NR」とど東天商品番号の周カに入力をした場合、優先されるのは「家方商品の「本のデータで自動を設定してださい。<br>※2 「復用型所どと実際」には、場合には、特に、このサイトでは、このサイトでは、このサイトでは、このサイトでは、このサイトでは、このサイトでは、このサイトでは、このサイトを、<br>※2 「復用型所列として販売品と

は全く対応されていない項目です。

## **★楽天の商品登録用CSVファイル(CSV形式)定義は下記のURL先で確認可能です。**<br>https://externamedia.com/uten.pet/dem/000048297

<https://navi-manual.faq.rakuten.net/item/000046287><br>★item Robotの楽天のSKU版のi-hemaub.com定義、ショップ別項目一覧は下記のURLで確認可能です。<br>https://www.hundead.com/item-robot-manual/08/main\_sku.html

大義天hormal-item.cavをメインデータインポートした時の対応表は下記のURLで確認可能です。<br>http://www.hundead.com/item-robot-manual/04/odf/normal-item-import.main.odf<br>大義天hormal-item.com/item-robot-manual/04/odf/normal-item-import.rehou.odf<br>https://www.hundea

★楽天normal-item.csvを選択肢のショップ別データインポートした時の対応表は下記のURLで確認可能です。 [https://www.hunglead.com/item-robot-manual/04/pdf/normal-item-import\\_r\\_select.pdf](https://www.hunglead.com/item-robot-manual/04/pdf/normal-item-import_r_select.pdf)